МУ «Управление образования администрации г. Пятигорска» Муниципальное бюджетное учреждение дополнительного образования Центр детского туризма, экологии и творчества имени Р.Р. Лейцингера (МБУДО ЦДТЭиТ им. Р.Р. Лейцингера)

357500, Ставропольский край, г. Пятигорск, ул. Теплосерная, д. 52. Тел. (8793) 39-18-61, e-mail: centurecotvor@yandex.ru

Принято на заседании Педагогического совета « $01 \times$  сентября 2022г. Протокол  $\mathbb{N}_2$  01

Утверждаю погим и тво Директор МБУДО ЦДТЭиТ Им. Р. Р. Лейцингера И. В. Стороженко Приказ №2%<sup>30/19</sup> От «\_01\_» сентября 2022г.

# **Дополнительная общеобразовательная общеразвивающая программа технической направленности**

# **«Основы компьютерных технологий в творческих проектах»**

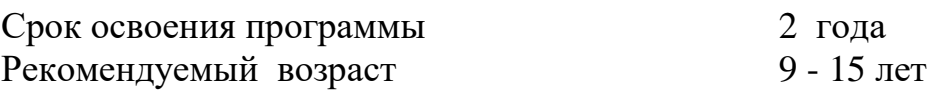

# РУКОВОДИТЕЛЬ ОБЪЕДИНЕНИЯ

# **Пономарева Ю.В.,**

педагог дополнительного образования

г. Пятигорск 2022г.

# **СОДЕРЖАНИЕ**

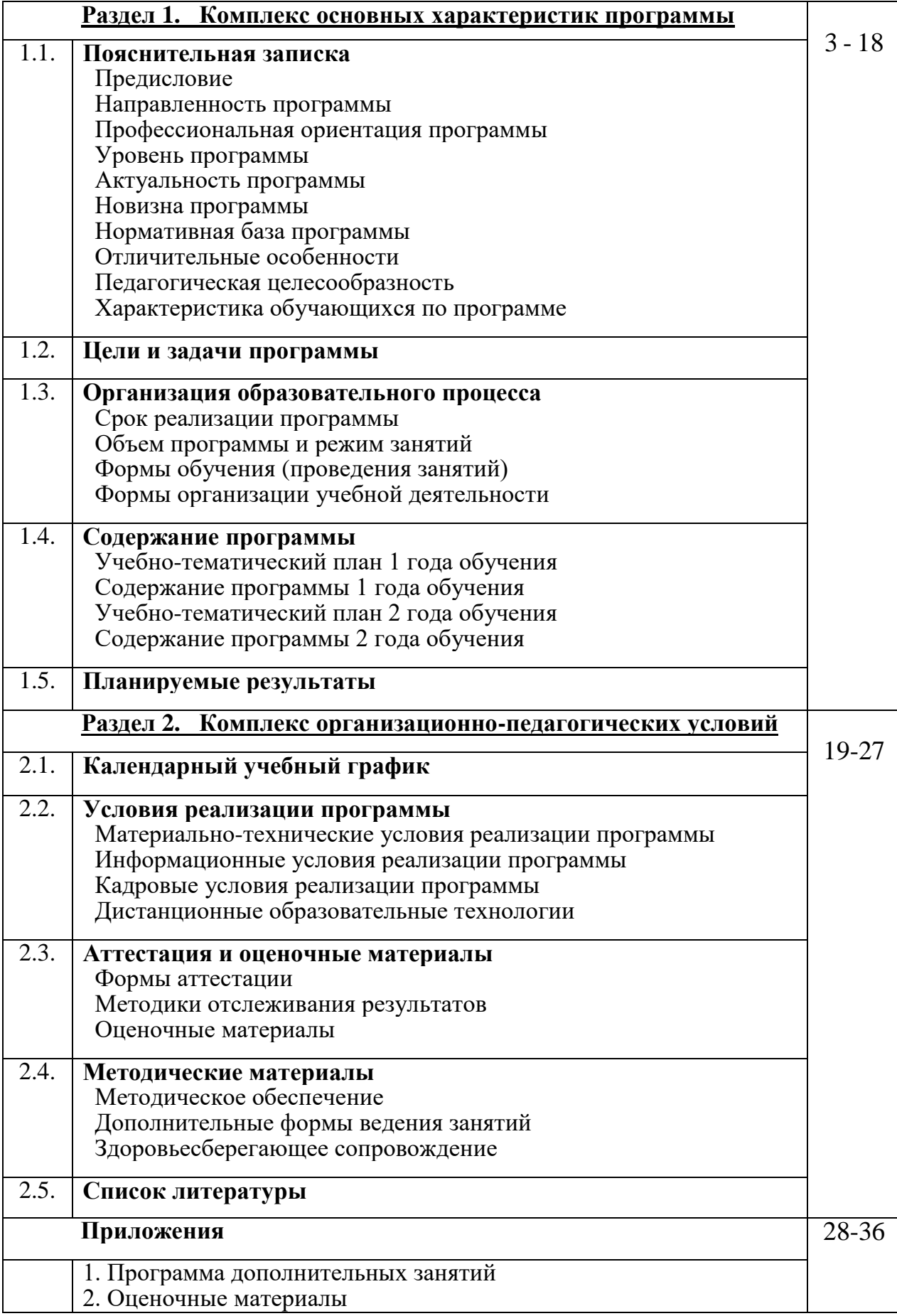

# **1. КОМПЛЕКС ОСНОВНЫХ ХАРАКТЕРИСТИК ПРОГРАММЫ**

# **1.1. ПОЯСНИТЕЛЬНАЯ ЗАПИСКА**

XX век, став веком научно-технической революции, дал обществу колоссальную трансформацию науки, техники и производства. На первый план была выведена идея, сформировавшаяся в первых годах XXI века в понятие творческого проекта. Научные разработки и изобретения, персональные компьютеры и информационные технологии, связанные с ними, прочно вошли в нашу жизнь. И в настоящее время значение создания и реализации, представления обществу собственных проектов человека возрастает.

Научный потенциал России сейчас осознан и активно возрождается. И воспитание у нового поколения интереса и способности к созиданию, науке и культуре как к реализованной творческой мысли, привлечение детей и молодежи к научным разработкам, рационализации, практическому воплощению своих новых идей становится важной задачей учреждений образования. При этом на первое место в условиях тотальной компьютеризации и информатизации общества выходит использование компьютеров и информационных технологий, связанных с ними, развитие способностей человека в области современных технологий.

Таким образом, встает вопрос о необходимости приобретения детьми и молодежи знания персонального компьютера не только как средства производства, но и как средства реализации собственных творческих проектов, представления их окружающему миру, что в дальнейшем позволит ребенку полноценно адаптироваться в современном обществе.

Настоящая программа является составительской рабочей программой объединений «Основы компьютерных технологий в творческих проектах» и носит вариативный характер, позволяющий адаптировать материал к конкретным условиям и материальному обеспечению учреждения.

Концептуальной основой программы являются: проектная технология, методики вовлечения детей в техническое творчество и развития их творческого потенциала, индивидуальный подход к учащимся с учетом их возраста, знаний, интересов и склонностей, развитие у детей компетенций полноценного творческого члена общества.

**Направленность программы**: техническая, научно-техническая, с элементами естественнонаучной.

**Профессиональная ориентация программы** определяется е направленностью и профилем и ориентирует учащихся как на профессии в специализированных IT-областях (программирование, веб-дизайн, и т.д.), так и на профессии, активно использующие IT-технологии (экономика, офисные специальности, ведение Интернет-профилей и т.п.).

**Уровень программы:** 1 и 2 год – базовый, 3 год - продвинутый.

**Актуальность программы** определяется:

- востребованностью развития данного направления деятельности в современном обществе;

- современными тенденциями развития дополнительного образования;

- социальным заказом, основанным на анализе детского и родительского спроса на дополнительные образовательные услуги;

- поручением образовательного учреждения, в соответствии с потенциалом ОУ;

- использованием инновационных материалов – научных исследований, педагогического опыта и т.д..

Ребенку дается инструмент освоения и развития собственных творческих способностей через освоение основных прикладных программ и других элементов компьютерной грамотности, дается понятие творческого проекта, его структуры и путей реализации, создаются условия для выполнения творческих проектов и их представления обществу с помощью компьютерных технологий.

**Новизна программы** заключается в том, что в процессе освоения программы предполагается приобретение обучающимися универсальных знаний, умений и навыков по основам проектной деятельности и применения компьютерных технологий для реализации творческих проектов как по отдельным областям, так и в межпредметном взаимодействии. Это позволяет не только формировать у детей оригинальное комплексное творческое мышление, но и дает возможность дальнейшего развития личности и реализации способностей и талантов ребенка, обретения им своего места в обществе.

#### **Нормативная база программы:**

- Федеральный закон от 21.12.2012 года № 273-ФЗ «Об образовании в Российской Федерации»;

- Федеральный закон от 08.06.2020 № 164-ФЗ "О внесении изменений в статьи 71-1 и 108 Федерального закона "Об образовании в Российской Федерации"

- Федеральный закон от 24 июля 1998 г. № 124-ФЗ «Об основных гарантиях прав ребенка в Российской Федерации» (с изменениями и дополнениями);

- Концепция развития дополнительного образования детей до 2030 года (утверждена распоряжением Правительства РФ от 31.03.2022 № 678-р);

- Приказ Министерства просвещения Российской Федерации от 09.11.2018г. № 196 «Об утверждении Порядка организации и осуществления образовательной деятельности по дополнительным общеобразовательным программам».

- Федеральный закон (в ред. Федеральных законов от 21.03.2002 N 31- ФЗ, от 29.06.2004 N 58-ФЗ, от 22.08.2004 N 122-ФЗ) «О государственной поддержке молодежных и детских общественных объединений»;

Постановление Главного государственного санитарного врача РФ- от 04.07.2014 № 41 «Об утверждении СанПиН 2.4.4.3172-14 «Санитарноэпидемиологические требования к устройству, содержанию и организации режима работы образовательных организаций дополнительного образования детей»

- Постановление Главного государственного санитарного врача РФ от 28.09.2020 г. № 28 «Об утверждении СанПиН 2.4.3648-20 «Санитарноэпидемиологические требования к организациям воспитания и обучения, отдыха и оздоровления детей и молодежи»

- Федеральный закон от 19 мая 1995г. № 82-ФЗ «Об общественных объединениях»;

- Постановление Правительства Российской Федерации от 03.04.1996 г. №387 «О дополнительных мерах поддержки молодежи в Российской Федерации»;

- Постановление Верховного совета РФ от 03.06.1993 г. N 5090-1 «Об основных направлениях государственной молодежной политики в РФ»;

Распоряжение Правительства РФ от 18.12.2006 г. №1760-р «Стратегия государственной молодежной политики в Российской Федерации»;

Приказ Министерства просвещения Российской Федерации от 03.09.2019 г. № 467 «Об утверждении Целевой модели развития региональных систем дополнительного образования детей»

- Письмо Министерства образования и науки РФ от 18.11.2015 г. № 09- 3242 «О направлении методических рекомендаций по проектированию дополнительных общеразвивающих программ (включая разноуровневые программы);

- Устав МБУДО ЦДТЭиТ им. Р.Р. Лейцингера.

#### **Отличительными особенностями** данной программы являются:

- возможность широкого развития творческих способностей обучающихся;

- возможность изменения или варьирования отдельных тем с применением новых образовательных технологий, индивидуального подхода к учащимся, изменения в содержании и формах занятий, количестве часов, а также с учетом разного возраста, уровня начальной подготовки, склонностей и способностей воспитанников;

- использование проектной технологии;

- использование межпредметных связей;

- обеспечение доступности работы с персональным компьютером, в том числе в игровой форме, учащимся среднего школьного возраста.

Развивающий потенциал программы проявляется в том, что сочетаются имеющиеся знания ребят и их любознательность, пытливость, способность фантазировать, а также в развитии у учащихся трезвой оценки своих идей и способности реализовывать их на практике.

Применение информационно-коммуникативных технологий в оформлении своего личного проекта способствует достижению таких метапредметных результатов, как овладение навыками познавательной, учебно-исследовательской и проектной деятельности, работа с литературой и интернет-ресурсами.

Такой подход способствует готовности обучающегося к самостоятельному поиску методов познания для изучения различных сторон окружающей действительности, в процессе интеграции которых совершенствуются и закрепляются специальные компетенции обучающихся в области проектной деятельности.

#### **Педагогическая целесообразность**

В основе программы лежит идея использования в обучении собственной активности учащихся, развития созидательных способностей и информационнокоммуникативных компетенций, а также личностных качеств и способностей к устойчивому противостоянию любым негативным социальным и социотехническим

проявлениям. Программа предоставляет возможность адекватной адаптации учащихся к условиям современной социально-информационной среды, содействуя развитию способности активно преобразовывать свой творческий потенциал.

Концепция данной программы – развивающее обучение в канве критического мышления и комплексный подход в вопросе развития творческих способностей ребенка. Использование программы позволяет педагогу концентрировать внимание на индивидуальности каждого учащегося, стимулировать способность детей к свободному образному восприятию окружающего мира (людей, природы, культурных ценностей), его анализу и конструктивному синтезу информационных технологий и реальной жизни.

В ходе реализации Программы развитие ребенка идет через овладение конкретными приемами теоретической и практической деятельности в области компьютерных технологий. Создаются благоприятные возможности для развития готовности к творчеству, понимания зависимости результата его деятельности от отношения к делу, от самообучения и от целеустремлённого приложения своих сил и возможностей.

В процессе обучения учащиеся привыкают смотреть на творчество как на обычное явление, а не на какую-то особенность, и находить применение своим творческим способностям в быту, в работе мастерской, физической или химической лаборатории. Дети учатся не замыкаться в рамках определенного предмета, а объединять знания различных наук, использовать свою эрудицию и фантазию, современные коммуникационные технологии.

#### **Характеристика обучающихся по программе.**

Программа предназначена для обучающихся 9-15 лет. Специфика контингента заключается в том, что занимаются в основном дети среднего школьного возраста, преимущественно мальчики, которые могут состоять и в других объединениях технического творчества.

Допустимым является участие в образовательном процессе детей более старшего возраста при использовании индивидуального подхода к учащимся, с учетом их знаний, способностей и возрастных психологических особенностей.

#### **1.2. ЦЕЛИ И ЗАДАЧИ ПРОГРАММЫ**

#### **ЦЕЛИ ПРОГРАММЫ:**

Основной целью программы является достижение устойчивой мотивации обучающихся к познавательной деятельности, самообучению, развитию метапредметных знаний и навыков работы на персональном компьютере, а также применению их для реализации собственного творческого потенциала и решения практических задач.

Программа **не** ставит целью подготовку конкретного специалиста, данный курс обучения – средство формирования творческой и грамотной в техническом и информационно-технологическом смысле личности.

#### **ЗАДАЧИ ПРОГРАММЫ:**

**Основные педагогические задачи**, которые необходимо решить в процессе обучения детей и освоения ими программного материала:

**образовательные:** 

- содействие освоению обучающимися универсальных учебных действий (УУД) – личностных, регулятивных, познавательных, коммуникативных;

- выявление и развитие личностного потенциала детей (теоретик, технолог, практик и т.д.), и обучение использованию своего творческого потенциала;

- обучение основным принципам и навыкам работы на персональном компьютере (связной системе знаний и умений в элементарном виде в области компьютерных технологий - термины, факты, понятия, приемы работы в готовых программах и т.д.) и применению их для реализации собственного творческого потенциала;

- обучение пользоваться учебными пособиями, справочной и учебной литературой по компьютерным технологиям;

- привитие желание к активному познанию и самообразованию в любой сфере на примере создания простейших проектов;

#### **развивающие:**

- развитие мышления, памяти, внимания детей;
- способствование развитию творческих способностей;
- формирование научно-исследовательского мировоззрения;
- развитие навыков самостоятельной работы;

#### **воспитательные:**

- воспитание ответственного отношения к информационной технике и культуры пользования персональным компьютером;

- воспитать настойчивость при достижении поставленной цели;

- способствовать развитию таких личных качеств, как внимание, аккуратность, ответственность, самостоятельность, трудолюбие, готовность к взаимопомощи;

- прививать бытовую культуру поведения и бесконфликтное общение в коллективе;

- способствовать формированию жизненных ориентиров и профессиональному самоопределению учащихся.

#### **1.3. ОРГАНИЗАЦИЯ ОБРАЗОВАТЕЛЬНОГО ПРОЦЕССА**

**Срок реализации программы: 3 года.**

#### **Объем программы и режим занятий**

Занятия проводятся в соответствии с санитарными нормами 2 раза в неделю по 2 академических часа (2 \* 45 мин, соответственно 4 академических часа в неделю). Учебный год составляет 36 недель.

Общий объем (количество часов) в год программ 1-го, 2-го и 3-го года обучения составляет по 144 академических часа каждая.

При необходимости может организовываться группа одаренных детей или дополнительные занятия до 3 часов в неделю (программу дополнительных занятий см. в Приложении № 1).

Представление программы в расписании учреждения, как и учет рабочего времени, ведется в астрономических часах, каждый из которых включает 1 академический час продолжительностью 45 минут и перерывы, время которых может определяться для каждого обучающегося индивидуально.

Соотношение времени практических занятий и теории составляет около 70% и 30% соответственно.

**Количество обучающихся** в группах основано на СанПиН, учитывает психолого-педагогические особенности обучающихся, площадь помещения, количество персональных компьютеров, и составляет:

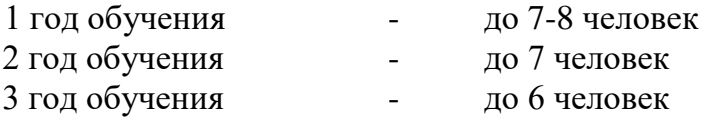

Занятия могут объединяться, например, одна экскурсия или участие в конкретном конкурсе может занимать время, рассчитанное на несколько занятий, и проводиться в один конкретный день с соответствующей отметкой в журнале. В таком случае продолжительность объединенного занятия не может превышать 6 часов, в течение которых время непосредственной работы на компьютерной технике не может превышать 2 часов согласно санитарным нормам

Участие в выставках и конкурсах происходит в течение года в соответствии с планами городских и краевых мероприятий, поэтому часы занятий, выделенные согласно тематическому плану для участия в конкурсных мероприятиях, могут реализовываться в разные календарные периоды.

**Формы обучения (проведения занятий)**: очная аудиторная (основная), внеаудиторная (экскурсии, воспитательные мероприятия), дистанционные образовательные технологии при необходимости.

Основной формой обучения в объединении является очное комбинированное аудиторное занятие, включающее в себя теоретическую часть и практическую работу.

В условиях возникновения или при возникновении чрезвычайных ситуаций на всей территории страны или только на ее части, а также при введении режима повышенной готовности, реализация образовательной программы может

осуществляться при использовании дистанционных образовательных технологий, программ и технических средств (вацап, телефонное общение, электронная почта, сайт учреждения, Телеграм, ВКонтакте, портал «Инфоурок» и т.п.)

**Формы организации учебной деятельности:** групповая, индивидуальная, секционная.

**Групповые** занятия проводятся в объединениях (группах) обучающихся.

**Индивидуальные** занятия проводятся при необходимости с одним учащимся с учетом его индивидуальных потребностей (конкретные вопросы учащихся, случаи отставания или напротив, подготовки к конкурсам, соревнованиям и иным мероприятиям.

**Секционные** занятия проводятся со всей массой учащихся в кружке: экскурсии и поездки, выездные выставки и конкурсы за пределами учреждения, слеты и т.д.

Помимо основных форм проведения занятий в объединениях могут реализовываться:

- клубный вариант посещения, т.е. допустимо как присутствие на занятиях ребят из других групп, так и работа с детьми по скользящему графику и вне расписания;

- семейная форма работы, в случае активного участия родителей в реализации творческого проекта учащегося, совместного творчества членов семьи. В этом случае допустимо присутствие на занятии родителей обучающихся, участвующих в творческом процессе, и завершение проектов в домашних условиях.

В случае необходимости занятия могут проводиться в дистанционном режиме.

При проведении занятий по любой теме допустимо параллельное рассмотрение вопросов 3 – 4 тем программы, в зависимости от индивидуальной образовательной траектории воспитанников.

Занятия в начале учебного года в основном проводятся фронтально, а по мере усвоения тем программы применяются индивидуальные формы работы, позволяющие выделить группы наиболее способных детей. При проведении занятий по любой теме может проводиться параллельное рассмотрение вопросов  $3-$ 4 тем программы. Это связано с самими свойствами компьютера как комплексной системы, объединяющей в неразрывной связи многие функции, и с понятием творческого проекта как многоуровневого комплекса действий, нацеленных на единый результат.

К реализации творческих проектов могут привлекаться не только учащиеся, но и их наставники, родители; могут создаваться творческие бригады в составе  $3-5$ человек, возглавляемые педагогами или руководителем объединения. В этом случае ребята учатся еще и работать в команде, распределять работу между собой согласно возможностям и способностям каждого, контактировать в творческом союзе, уважая и учитывая мнение других членов творческого коллектива.

В организации учебного процесса следует иметь в виду, что программа во многом носит опережающий характер, поэтому необходима максимальная адаптация материала к соответствующему возрасту.

В дальнейшем работа может включать в себя не только прямое обучение, но и активное использование развивающих, обучающих и логических игр.

#### **1.4. СОДЕРЖАНИЕ ПРОГРАММЫ**

С учетом цели и задач содержание образовательной программы реализуется поэтапно с постепенным усложнением материала. В начале обучения (1-й год) у детей формируются начальные знания, умения и навыки. На основном этапе обучения (2-й год) продолжается работа по усвоению новых, и закреплению полученных знаний, умений и навыков. На завершающем этапе обучения (3-й год) учащиеся могут работать по собственному замыслу, над созданием собственного проекта с комплексным использованием компьютерных технологий.

# **УЧЕБНО-ТЕМАТИЧЕСКИЙ ПЛАН 1 год обучения**

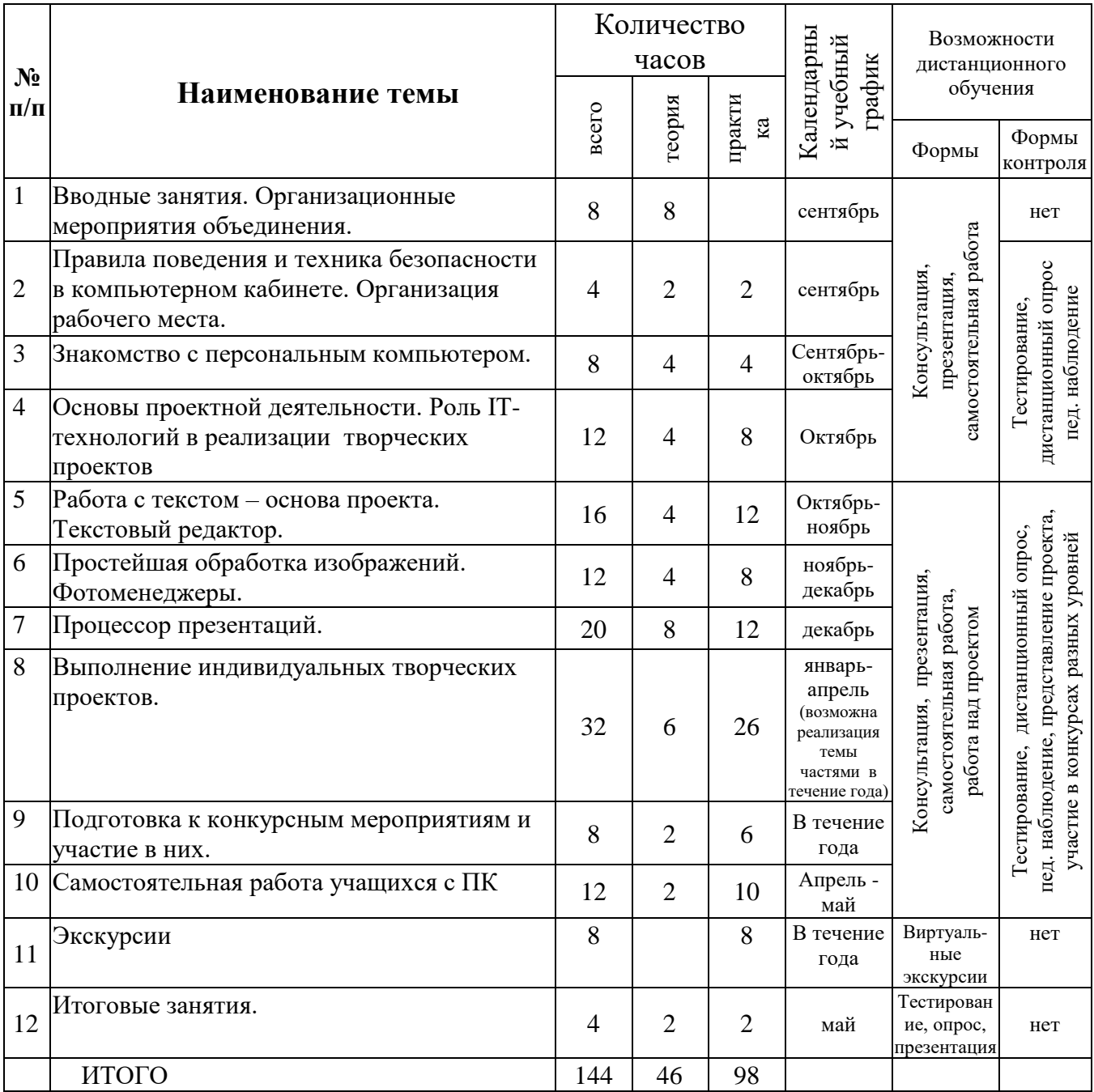

# **ТЕМА 1. ВВОДНЫЕ ЗАНЯТИЯ. ОРГАНИЗАЦИОННЫЕ МЕРОПРИЯТИЯ ОБЪЕДИНЕНИЯ.**

Организация работы объединения. Беседы с родителями и учащимися, классными руководителями, о проектной деятельности и техническом творчестве, целях и задачах обучения; демонстрация образцов творческих проектов, выполненных учащимися и педагогом.

Решение организационных вопросов (уточнение списка детей, времени занятий, знакомство с учащимися, ознакомление с планом работы, и т.п.).

# **ТЕМА 2. ПРАВИЛА ПОВЕДЕНИЯ И ТЕХНИКА БЕЗОПАСНОСТИ В КОМПЬЮТЕРНОМ КАБИНЕТЕ. ОРГАНИЗАЦИЯ РАБОЧЕГО МЕСТА.**

Правила поведения в компьютерном кабинете и основы техники безопасности при работе с персональным компьютером. Сохранение здоровья при работе на компьютере. Организация рабочего места за компьютером. Основы эргономики.

Практическая работа. Пробная организация рабочего места. Изучение на практике расположения источников света, рабочих материалов. Изучение гимнастики для глаз, скрытой разминки.

#### **ТЕМА 3. ЗНАКОМСТВО С ПЕРСОНАЛЬНЫМ КОМПЬЮТЕРОМ**

Компьютер и его предназначение. Использование персональных компьютеров, их место в обществе. Внешние составные части ПК: системный блок, монитор, клавиатура, мышь, периферийные устройства. Основные части системного блока, их назначение: материнская плата, процессор, блок питания, оперативная память, жесткий диск, видеокарта, дисковод. Программы.

Информация. Виды информации и ее представление в ПК. Действия с информацией (передача, хранение, преобразование, обработка). Память компьютера. Носители информации, их устройство, свойства: дискета, диск, флешкарта. Копирование файлов на носитель, очистка носителя, форматирование носителя.

Принтер, виды принтера, устройство, печать документов. Сканер знакомство **с** программами для сканирования текстовых документов, цветных изображений.

Практическая работа. Практическое изучение внешнего вида составных частей ПК и системного блока. Упражнения по поиску и запуску или просмотру файлов. Упражнения на клавиатурном тренажере. Тренинг мыши (развивающие игры). Компьютерные ребусы.

# **ТЕМА 4. ОСНОВЫ ПРОЕКТНОЙ ДЕЯТЕЛЬНОСТИ. РОЛЬ IT-ТЕХНОЛОГИЙ В РЕАЛИЗАЦИИ ТВОРЧЕСКИХ ПРОЕКТОВ.**

Творческое проектирование. Определение проекта как совокупности определенных действий, документов, замысла для создания реального объекта, творческого или теоретического продукта.

Виды проектов по доминирующей деятельности. прикладные, творческие, исследовательские, информационные, социальные, ролевые (игровые). Этапы проекта.

Роль IT-технологий в реализации творческих проектов.

Практическая работа. Ознакомление с различными видами проектов. Определение целей и задач простейших индивидуальных проектов. Планирование проектов. Упражнения на клавиатурном тренажере.

#### **ТЕМА 5. РАБОТА С ТЕКСТОМ – ОСНОВА ПРОЕКТА.**

Текст – основа абсолютного большинства проектов. Значение грамотной работы в текстовом редакторе для реализации и наилучшего представления проекта.

Возможности и назначение текстового редактора. Запуск редактора и выход из него. Панель инструментов редактора, окно редактора, проверка орфографии. Ввод текста, его корректировка и распечатка. Шрифты, их виды и размер, выделение заголовка, полужирный шрифт и курсив. Копирование фрагмента текста. Сохранение, параметры печати.

Практическая работа. Упражнения по набору, редактированию и распечатке текстов. Упражнения на клавиатурном тренажере. Самостоятельное создание и редактирование текста базовой схемы проекта. Познавательные игры и тесты на развитие эрудиции, логику, быстроту реакции, знания русского языка и литературы.

# **ТЕМА 6. ПРОСТЕЙШАЯ ОБРАБОТКА ИЗОБРАЖЕНИЙ. ФОТОМЕНЕДЖЕРЫ.**

Значение изображений и их обработки в проектах (иллюстрация, наглядное пособие, схема, самостоятельный проект и т.д.). Знакомство с фотоменеджером ACDSee, его возможности и назначение. Простейшие операции с фотоизображениями. Поворот изображения. Обрезка и работа с фрагментами изображения. Работа с контрастностью, яркостью и цветом. Изменение размера файла. Возможное устранение дефектов (шумы, «красные глаза», нерезкая маска).

Практическая работа. Различная обработка фотоизображений по выбору учащихся. Упражнения на клавиатурном тренажере. Развивающие игры

# **ТЕМА 7. ПРОЦЕССОР ПРЕЗЕНТАЦИЙ**

Возможности процессора презентаций в создании и представлении проектов. Простейшая презентация. Работа со слайдами, текст в презентациях и добавление объектов. Эффекты анимации к объектам на слайдах. Эффекты смены слайдов.

Использование возможностей текстового и графического редактора в процессоре презентаций.

Практическая работа. Упражнения по созданию простейшей презентации как самостоятельного проекта или как составной части проекта. Упражнения по набору и редактированию текста в процессоре презентаций. Упражнения на клавиатурном тренажере. Конкурс на дизайн фона презентации. Игры на развитие внимания и образного мышления.

# **ТЕМА 8. ВЫПОЛНЕНИЕ ИНДИВИДУАЛЬНЫХ ТВОРЧЕСКИХ ПРОЕКТОВ.**

Выполнение простейших индивидуальных творческих проектов. Этапы проекта. Определение предметной области, темы, целей и задач проекта. Планирование работы над проектом. Сбор информации. Реализация поставленных задач, практическая работа над выполнением проекта. Предварительная защита (промежуточное обсуждение). Представление проекта (самооценка, оппонирование, выводы).

Практическая работа. Выполнение индивидуального творческого проекта с использованием освоенных ЗУН. Упражнения на клавиатурном тренажере.

#### **ТЕМА 9. ПОДГОТОВКА К КОНКУРСНЫМ МЕРОПРИЯТИЯМ И УЧАСТИЕ В НИХ.**

Отбор конкурсных мероприятий для подготовки и участия в них. Определение проектов для участия, особенностей участия и доведение выбранных проектов до требований конкурсов.

Практическая работа. Подготовка к конкурсным мероприятиям различного уровня (групповых, учреждения, муниципальных, и т.д.) и участие в них. Упражнения на клавиатурном тренажере.

*Возможна реализация темы частями в течение учебного года.* 

#### **ТЕМА 10. САМОСТОЯТЕЛЬНАЯ РАБОТА УЧАЩИХСЯ С ПК.**

Мера ответственности при самостоятельной работе с компьютером. Комплексное использование материала курса при самостоятельной работе с ПК. Воспитательные мероприятия

Практическая работа. Самостоятельная работа с программами по выбору учащихся (оформление и работа с творческими проектами, развивающие игры, работа в фотоменеджере или процессоре презентаций, упражнения на клавиатурном тренажере и т.п.). Соревнования на лучшего оператора ПК, лучшее прохождение развивающих тестов и т.п. Участие в мероприятиях воспитательного характера.

*Возможна реализация темы частями в течение учебного года.*

# **ТЕМА 11. ЭКСКУРСИИ**

Практическая работа. Экскурсии на выставки, конкурсы, городские и внутренние мероприятия учреждения, воспитательные и культурные мероприятия. *Возможна реализация темы частями в течение учебного года.*

#### **ТЕМА 12. ИТОГОВЫЕ ЗАНЯТИЯ.**

Подведение итогов полугодия/года. Промежуточная или итоговая аттестация. *Занятия реализуются дважды в год, в декабре и в мае.* 

**2 год обучения** 

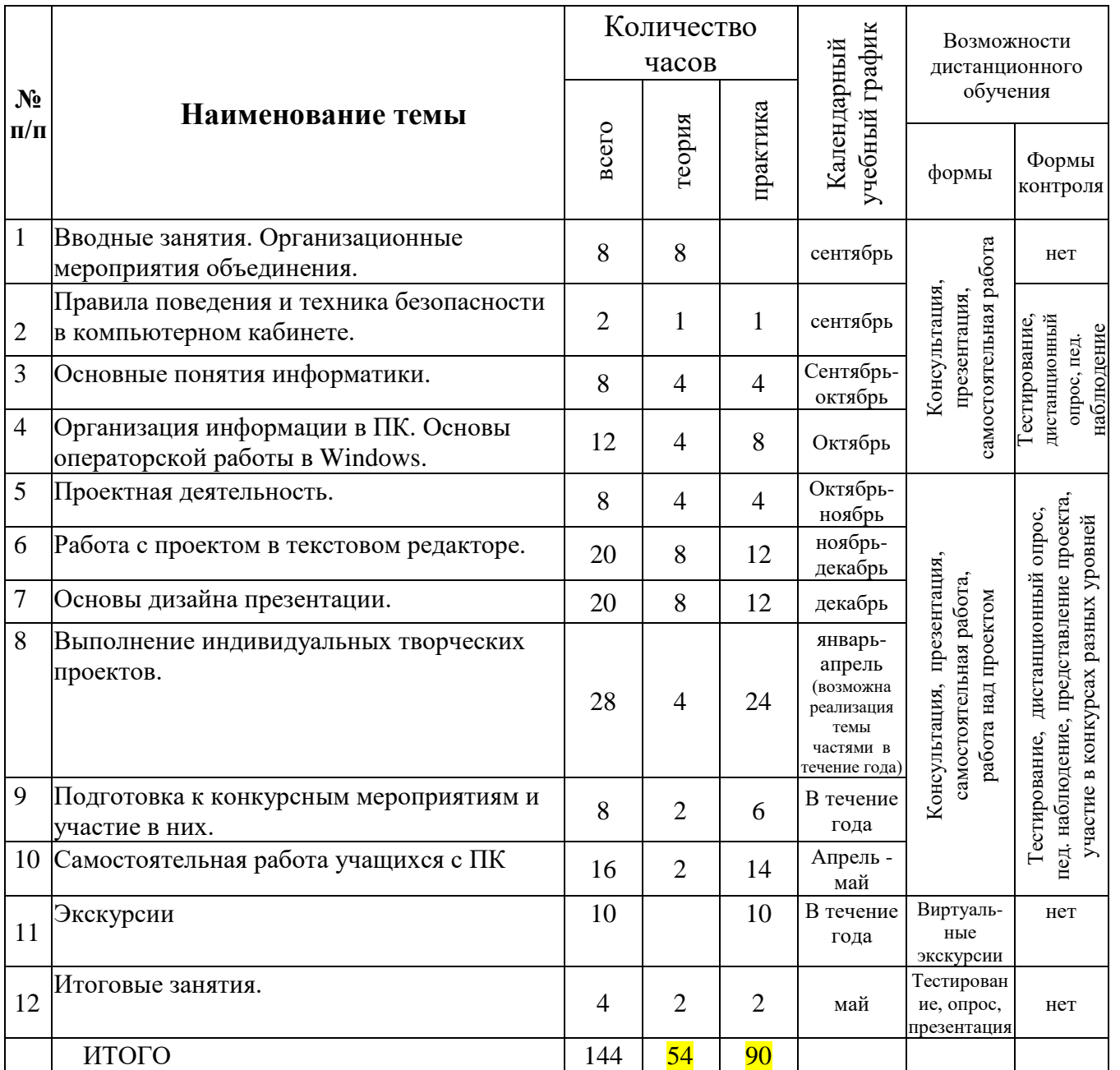

# **СОДЕРЖАНИЕ ПРОГРАММЫ 2 год обучения**

# **ТЕМА 1. ВВОДНЫЕ ЗАНЯТИЯ. ОРГАНИЗАЦИОННЫЕ МЕРОПРИЯТИЯ ОБЪЕДИНЕНИЯ.**

Организация работы объединения. Беседы с родителями и учащимися, классными руководителями, о проектной деятельности и техническом творчестве, целях и задачах обучения; демонстрация образцов творческих проектов, выполненных учащимися и педагогом.

Решение организационных вопросов (уточнение списка детей, времени занятий, знакомство с учащимися, ознакомление с планом работы, и т.п.).

# **ТЕМА 2. ПРАВИЛА ПОВЕДЕНИЯ И ТЕХНИКА БЕЗОПАСНОСТИ В КОМПЬЮТЕРНОМ КАБИНЕТЕ.**

Правила поведения в компьютерном кабинете и повторение техники безопасности при работе с персональным компьютером. Эргономика и сохранение здоровья при работе на компьютере.

Практическая работа. Отработка техники безопасности при работе на компьютере, действий при включении, выключении ПК, эргономической посадки на рабочем месте и т.д. Изучение/повторение гимнастики для глаз, скрытой разминки. Упражнения на клавиатурном тренажере. Развивающие игры.

#### **ТЕМА 3. ОСНОВНЫЕ ПОНЯТИЯ ИНФОРМАТИКИ.**

Основные понятия информатики: информация, информатика, информационные технологии. Интерфейс. Единицы измерения информации. Двоичный код. Память ПК, ее виды.

Знакомство с алгоритмами.

Практическая работа. Знакомство с разными видами интерфейса. Упражнения по поиску и запуску необходимых файлов. Упражнения на клавиатурном тренажере.

# **ТЕМА 4. ОРГАНИЗАЦИЯ ИНФОРМАЦИИ В ПК. ОСНОВЫ ОПЕРАТОРСКОЙ РАБОТЫ В WINDOWS.**

Организация информации в ПК. Диски, папки, файлы. Имена файлов. Адреса файлов. Навигация по файловой системе средствами операционной оболочки.

Операционная система. Программы системные и прикладные. Знакомство с системными программами. DOS, Windows, Linux. Операционная система Windows, ее основные характеристики.

Практическая работа. Упражнения по поиску и запуску либо просмотру необходимых файлов. Упражнения по элементам настройки Windows. Упражнения на клавиатурном тренажере. Развивающие игры.

# **ТЕМА 5. ПРОЕКТНАЯ ДЕЯТЕЛЬНОСТЬ.**

Классификация проектов.

Этапы проекта: подготовительный (проблемно-целевой), проектировочный (планирование), сбор информации, практический (реализация поставленных задач и практическая работа), аналитический (предварительная защита), контрольнокоррекционный, заключительный (представление проекта). Технология jpeg в выполнении проектов.

Практическая работа. Ознакомление с различными типами проектов. Определение целей и задач использования ПК в проектах разного типа и вида. Практическое освоение технологии jpeg. Выбор темы (тем) проектов и планирование по этапам. Упражнения на клавиатурном тренажере.

# **ТЕМА 6. РАБОТА С ПРОЕКТОМ В ТЕКСТОВОМ РЕДАКТОРЕ.**

Текст – основа абсолютного большинства проектов. Значение грамотной работы в текстовом редакторе для реализации и наилучшего представления проекта.

Текстовый редактор. Панель инструментов редактора. Режим текста, списки нумерованные и маркированные. Форматирование текста. Цвет текста, выделение. Формат листа, поля, колонтитулы.

Вставка рисунков в текст, объектов WordArt. Рисование в текстовом редакторе.

Практическая работа. Упражнения по набору, редактированию и оформлению текста. Упражнения на клавиатурном тренажере. Творческая работа учащихся с ПК по составлению самостоятельных текстовых проектов (рефераты, фрагменты и др.) в том числе по темам курса. Познавательные игры и тесты на развитие эрудиции, логику, быстроту реакции, знания русского языка и литературы. Ввод текстов, их редактирование.

# **ТЕМА 7. ОСНОВЫ ДИЗАЙНА ПРЕЗЕНТАЦИЙ**

Возможности процессора презентаций в создании и представлении проектов. Понятие «Дизайн». Виды дизайна. Роль дизайна в жизни современного общества. Цвет – средство ориентировки, окраска предметов, главный аспект дизайна. Цветоведение. Основные и дополнительные цвета. Цветовой круг. Композиция. Основы дизайна презентации.

Эффекты анимации к объектам на слайдах. Эффекты смены слайдов. Диаграммы: представление данных на слайде

Использование возможностей текстового и графического редактора в процессоре презентаций.

Практическая работа. Упражнения по композиции и цветовым соотношениям слайдов. Упражнения по представлению данных на слайде. Упражнения по исправлению слайдов в процессоре презентаций. Создание презентации как части проекта или самостоятельного проекта (открытка, поздравление и т.п.). Упражнения на клавиатурном тренажере. Конкурс на дизайн оформления слайда. Игры на развитие внимания и образного мышления.

# **ТЕМА 8. ВЫПОЛНЕНИЕ ИНДИВИДУАЛЬНЫХ ТВОРЧЕСКИХ ПРОЕКТОВ.**

Выполнение индивидуальных творческих проектов. Определение предметной области, темы, целей и задач проекта. Планирование работы над проектом. Сбор информации. Реализация поставленных задач, практическая работа над выполнением проекта. Предварительная защита (промежуточное обсуждение). Представление проекта (самооценка, оппонирование, выводы).

Практическая работа. Выполнение индивидуального творческого проекта с использованием освоенных ЗУН. Упражнения на клавиатурном тренажере.

# **ТЕМА 9. ПОДГОТОВКА К КОНКУРСНЫМ МЕРОПРИЯТИЯМ И УЧАСТИЕ В НИХ.**

Отбор конкурсных мероприятий для подготовки и участия в них. Определение проектов для участия, особенностей участия и доведение выбранных проектов до требований конкурсов.

Практическая работа. Подготовка к конкурсным мероприятиям и участие в них. Упражнения на клавиатурном тренажере.

*Возможна реализация темы частями в течение учебного года.* 

#### **ТЕМА 10. САМОСТОЯТЕЛЬНАЯ РАБОТА УЧАЩИХСЯ С ПК.**

Мера ответственности при самостоятельной работе с компьютером. Комплексное использование материала курса при самостоятельной работе с ПК. Воспитательные мероприятия

Практическая работа. Самостоятельная работа с программами по выбору учащихся (оформление и работа с творческими проектами, развивающие игры, упражнения на клавиатурном тренажере и т.п.). Соревнования на лучшего оператора ПК, лучшее прохождение развивающих тестов и т.п.

*Возможна реализация темы частями в течение учебного года.*

# **ТЕМА 11. ЭКСКУРСИИ**

Практическая работа. Экскурсии на выставки, конкурсы, городские и внутренние мероприятия учреждения, воспитательные и культурные мероприятия.

Участие в мероприятиях воспитательного характера.

*Возможна реализация темы частями в течение учебного года.*

#### **ТЕМА 12. ИТОГОВЫЕ ЗАНЯТИЯ.**

Подведение итогов полугодия/года. Промежуточная или итоговая аттестация. *Занятия реализуются дважды в год, в декабре и в мае.* 

# **1.5. ПЛАНИРУЕМЫЕ РЕЗУЛЬТАТЫ ОБУЧЕНИЯ**

#### *Личностные:*

- интерес к техническому творчеству, стремление качественно и вовремя изготавливать проекты (презентации, текстовые проекты, комплексные проекты),

- трудолюбие, желание участвовать и побеждать в конкурсах.

- формирование мотивации успеха и достижений, творческой самореализации;

- умение работать в коллективе, разрешать творческие споры, оказывать помощь участникам деятельности.

#### *Метапредметные:*

- сформированный интерес к изучению компьютерных технологий, возможностей фотоменеджера, текстового процессора, процессора презентаций;

- умение искать и преобразовывать необходимую информацию на основе различных информационных технологий;

- умение соотносить свои действия с планируемыми результатами, осуществлять контроль своей деятельности в процессе достижения результата;

- умение определять способы действий в рамках предложенных условий и требований, корректировать свои действия в соответствии с изменяющейся ситуацией;

- навыки совместной продуктивной деятельности, межличностного общения и коллективного творчества.

# *Предметные*

В результате освоения программы обучающиеся **должны знать**:

- технику безопасности при работе в компьютерном кабинете и конкретно с персональным компьютером;

**-** принципы работы в текстовом редакторе, процессоре презентаций, фотоменеджере;

- типы проектов, этапы реализации проектов;

- простейшие способы и приемы использования ПК для реализации личных творческих проектов разной направленности.

В результате освоения программы обучающиеся **должны уметь**:

- соблюдать технику безопасности и культуру труда;

- набирать на клавиатуре русский текст;

- пользоваться текстовым редактором, процессором презентаций, фотоменеджером;

- пользоваться готовыми развивающими, игровыми и обучающими программами;

- использовать комплекс ЗУН работы с ПК для реализации и оформления своих проектов;

- представлять свои творческие проекты на конкурсных мероприятиях различных уровней, как очно, так и дистанционно.

Не менее 10% обучающихся по итогам 1-го года обучения являются участниками, победителями или призерами конкурсных мероприятий различных уровней.

Не менее 25% обучающихся по итогам 2-го года обучения являются участниками, победителями или призерами конкурсных мероприятий различных уровней.

#### **2. КОМПЛЕКС ОРГАНИЗАЦИОННО-ПЕДАГОГИЧЕСКИХ УСЛОВИЙ**

# **2.1. КАЛЕНДАРНЫЙ УЧЕБНЫЙ ГРАФИК**

Календарный учебный график - составная часть Программы, компонуется в соответствии с календарно-учебным графиком учреждения на учебный год.

Календарный учебный график устанавливает конкретные календарные сроки реализации Программы в соответствии с учебным планом с учётом праздничных и выходных дней.

Программа реализуется в течение учебного года с 01 сентября по 31 мая следующего года.

Количество недель для реализации программы – 36.

Режим занятий: 2 раза в неделю по 2 часа (по 4 учебных часа в неделю на каждую группу, соответственно 144 часа в год). Конкретный режим занятий групп по дням недели устанавливается в сентябре исходя из конкретного режима записывающихся на обучение детей в основной общеобразовательной организации (школе) и носит вариативный характер.

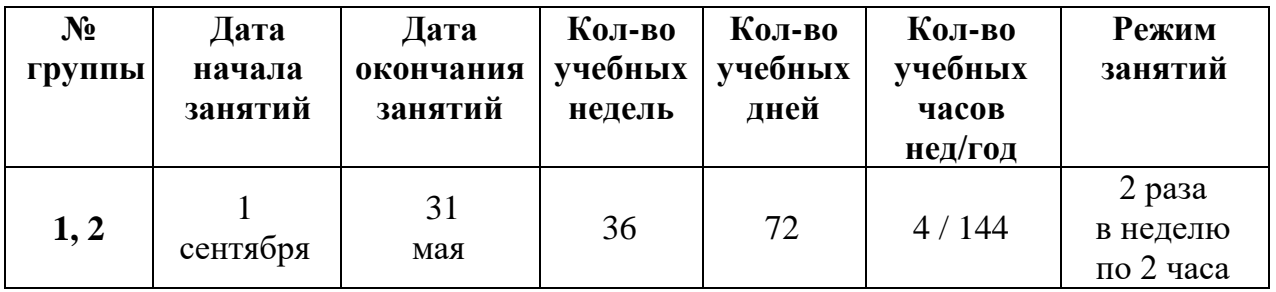

Программа реализуется последовательно по учебному плану. Примерный календарный период реализации тем программы указан в учебном плане.

Программа реализуется без осенних и весенних каникул. Каникулярным временем является только период зимних каникул (официальных Новогодних выходных дней), определяющихся ежегодно нормативными документами вышестоящих организаций.

# **2.2. УСЛОВИЯ РЕАЛИЗАЦИИ ПРОГРАММЫ**

#### **Материально-технические условия реализации программы**

Для реализации программы необходимо следующее материальное обеспечение:

- соответствующее санитарным нормам и правилам помещение, мебель (столы ученические, стулья, шкафы, стол для педагога);

- оборудование: компьютерная техника (компьютеры в нужном количестве по количеству обучающихся, или компьютерный класс, а также принтеры, сканеры или МФУ, и т.п.);

- программное обеспечение - Windows, MicrosoftOffice, Total Commander (варианты), графический редактор, тренажеры клавиатуры, развивающие игры);

- техническое обеспечение стабильного выхода в Интернет;
- необходимые устройства носители информации (флеш-карты);
- наглядные пособия, литература, бумага для печати.

#### **Информационные условия реализации программы**

Для реализации программы необходимо следующее информационное обеспечение, помимо компьютерной техники и программ:

- совокупность технологических средств информационных и коммуникационных технологий (ИКТ) (выход в сеть Интернет, телефоны/смартфоны у педагога, родителей и детей с подключенным Интернетом для обеспечения WhatsApp-связи и т.п.);

- **-** сайт учреждения;
- страница объединения (кружка) в социальных сетях;

- педагогические технологии, обеспечивающие обучение с использованием цифровой образовательной среды (личностно-ориентированные, технологии перспективно-опережающего обучения, проблемного обучения, развивающего обучения, дистанционные технологии и т.д.).

#### **Кадровые условия реализации программы**

Ставка (0,5 ставки) педагога дополнительного образования. Программа реализуется педагогом дополнительного образования, имеющим образование в области, соответствующей профилю программы, или образование или переподготовку в области образования, с соответствующей квалификацией.

# **Дистанционные образовательные технологии**

В условиях возникновения или при возникновении чрезвычайных ситуаций на всей территории страны или только на ее части, а также при введении режима повышенной готовности, реализация образовательной программы может осуществляться при использовании **дистанционных образовательных технологий**, программ и технических средств (вацап, телефонное общение, электронная почта, сайт учреждения, Телеграм, ВКонтакте, портал «Инфоурок» и т.п.)

Особенностью реализации программы в дистанционной форме является смещение образовательного процесса в область теории, так как дистанционно невозможно в полной мере проконтролировать выполнение техники безопасности воспитанниками при практической работе и сохранение здоровья обучающихся.

Реализация программы в сетевой форме не предусмотрена.

# **2.3. АТТЕСТАЦИЯ И ОЦЕНОЧНЫЕ МАТЕРИАЛЫ**

#### **Формы аттестации**

При организации и проведении мониторинга качества образовательной деятельности особая роль отводится диагностике, что позволяет получить объективные данные об уровне обученности и уровне воспитанности учащихся. Мониторинг усвоения учебного материала и необходимости коррекции образовательного процесса проводится следующим образом.

1. **Входной контроль.** В начале обучения в форме индивидуальной беседы проводится тестирование, выявляющее готовность и уровень подготовки детей для освоения компьютерной грамотности. Полученные данные помогают выявить уровень подготовки и выбрать направление и формы индивидуальной работы. (сентябрь)

2. **Текущий (промежуточный) контроль.** В течение учебного года проводится текущий контроль знаний, умений и навыков. Формы (могут варьироваться): педагогическое наблюдение, беседа, устный опрос, тесты, викторины, внутренние соревнования и конкурсы объединения, и т.д., а также участие в конкурсных мероприятиях разных уровней. (декабрь)

3. **Итоговый контроль.** В конце учебного года проводится итоговый контроль знаний, умений и навыков. Формы (могут варьироваться): педагогическое наблюдение, соревнования и конкурсы объединения (на лучшего оператора ПК, на скорость и правильность написания русского текста, на лучший дизайн слайда презентации и т.д.), результативность участия в конкурсных мероприятиях разных уровней. (май)

# **Методики отслеживания результатов**

*Основные формы контроля* уровня освоенности программы носят преимущественно соревновательный характер: внутреннее микросоревнование или соревнование объединения, участие в конкурсах и выставках различного уровня, представления проекта и т.п.

*Формы отслеживания и фиксации* образовательных результатов: журнал посещаемости, аналитический материал, грамота, диплом, готовая работа, материал анкетирования и тестирования, методическая разработка, портфолио, перечень готовых работ, протоколы конкурсных мероприятий, отзыв детей и родителей, свидетельство (сертификат), статья и др.

*Формы предъявления и демонстрации* образовательных результатов: готовая работа, микросоревнование и соревнование (выставка, конкурс), демонстрация и защита творческих проектов, научно-практическая конференция, открытое занятие, фестиваль и др

Текущий контроль динамики усвоения материала осуществляется основе непрерывного мониторинга результативности деятельности каждого воспитанника по результатам выполнения обучающимися практических или тестовых заданий.

Основные методики текущего контроля - педагогическое наблюдение, беседа, ответы на вопросы, микросоревнования, самоконтроль, практические задания и т.п..

Промежуточная и итоговая аттестация может проходить как в форме итоговых конкурсных микромероприятий объединения, так и в форме тестов, опроса, самоанализа, практических заданий, микросоревнований, отзывов,

коллективной рефлексии, защиты или презентации творческих работ и др, а также осуществляться автоматически для учащихся, показавших высокие результаты в конкурсных мероприятиях городского, краевого и более высоких уровней.

Любой тип контроля предполагает комплексную проверку образовательных результатов по всем заявленным целям и задачам программы.

Критерии оценки результативности определяются таким образом, чтобы можно было определить отнесенность учащегося к одному из трех уровней результативности: высокий, средний, низкий (см. приложение № 2).

#### **Оценочные материалы**

Оценочные материалы по программе носят вариативный характер в зависимости от конкретного уровня и возраста обучающихся детей, изучаемых тем и текущих разноуровневых проектов, выполняемых воспитанниками.

Пример оценочных материалов приведен в приложении № 2

# **2.3. МЕТОДИЧЕСКИЕ МАТЕРИАЛЫ**

#### **Методическое обеспечение**

Для обеспечения реализации программы и полного усвоения учебного материала, необходимых знаний, умений и навыков необходимо следующее методическое обеспечение:

- образовательная программа;
- учебно-тематический план;
- учебные и наглядные пособия;
- обучающие и специализированные компьютерные программы;
- специальная литература;
- дидактический материал.

**Содержательные принципы обучения:** принцип научности; принцип воспитывающего обучения (единство обучения и воспитания); принцип преемственности, последовательности и систематичности обучения (построение программы по определенной системе); принцип единства группового и индивидуального обучения; принцип сознательности и творческой активности учащихся; принцип доступности; принцип наглядности; принцип продуктивности обучения.

#### **Методы, формы и технологии, используемые в программе**

 Выбор того или иного метода изложения материала осуществляется в связи с целями обучения и уровнем развития детей, а также с особенностями содержания программы.

#### **Методы обучения:**

Вербальные. Рассказ, беседа, сообщение, инструктаж, лекция, объяснение, анализ схем. Инструкции к работе. Правила техники безопасности.

 Наглядные. Подразделяются на демонстрационные и иллюстрационные. Показ образцов работ, выполненных детьми, использование схем, показ приемов исполнения. Экскурсии. Подборки, журналов, фотоальбомов, сайтов и страниц в сети Интернет, готовых проектов.

Практические. Помогают выявить эффективность и прочность усвоения умений и навыков. Создание творческих проектов, работ и схем, игры, экскурсии.

Самостоятельные. Самостоятельная работа с проектами дома, выполнение домашних и аудиторных заданий, поиска информации в сети Интернет, самостоятельная работа с литературой.

Дистанционные.

**Методы формирования сознания:** словесные (рассказ, беседа, дискуссия, диспут), работа с литературой и сетью Интернет, метод примера;

**Методы воспитания:** убеждение, поощрение, упражнение, стимулирование, мотивация и др.

**Методы стимулирования и мотивации поведения и приобретения опыта эмоционально-ценностных отношений:** соревнования, познавательные игры, выставки, конкурсы, поощрения, обучение упорству и настойчивости, требовательность, разъяснение плюсов полученных знаний.

**Методы контроля**: педагогическое наблюдение, устный (беседа, ответы на вопросы), письменный, тестовый, самоконтроль, практические задания, микросоревнование, реализация собственного проекта.

**Основные виды деятельности**: информационно-рецептивная, репродуктивная и творческая.

- освоение учебной информации через рассказ педагога, беседу, самостоятельную работу с литературой (*информационно-рецептивная деятельность)*

- овладение учащимися умениями и навыками через выполнение работы по заданному описанию (р*епродуктивная деятельность).* Эта деятельность способствует развитию усидчивости, аккуратности учащихся.

- самостоятельная или почти самостоятельная работа учащихся (творческая деятельность)

Взаимосвязь этих видов деятельности дает учащимся возможность овладеть техническими навыками и проявить свои творческие способности. Важными условиями творческого самовыражения детей выступают реализуемые в педагогических технологиях идеи свободы выбора. Учащимся предоставляется право выбора творческих работ и форм их выполнения (индивидуальная, групповая, коллективная), материалов, технологий изготовления в рамках изученного содержания

**Виды занятий** по программе определяются содержанием программы и могут предусматривать лекции, практические занятия, мастер-классы, тренинги, выездные тематические занятия и экскурсии, выполнение самостоятельной работы, соревнования и другие виды учебных занятий.

#### **Педагогические технологии**

При выборе комплекса педагогических технологий учитывается уровень подготовки детей, индивидуальные особенности и способности детей.

*Проектная технология (метод проектов)* – основная технология, используемая в деятельности объединения.

*Личностно-ориентированные –* все внимание личности ребенка, который должен реализовать свои возможности. Содержание, методы и приёмы личностноориентированных технологий обучения направлены, прежде всего, на то, чтобы раскрыть и развить способности каждого ребёнка.

*Технология сочетания группового обучения и индивидуализации обучения.*

*Технологии сотрудничества –* совместная развивающая деятельность педагога и детей, скреплённая взаимопониманием, равенством, сотворчеством, совместным анализом хода и результата этой деятельности.

*Здоровьесберегающие технологии –* система по сохранению и развитию здоровья всех участников – взрослых и детей, представлены в виде упражнений для физкультминутки.

*Развивающее обучение –* создание условий для развития способностей, интересов, личностных качеств и отношений между людьми, при котором учитываются и используются закономерности развития, уровень и особенности индивидуума.

*Технологии создания ситуации успеха* – поощрение ребенка даже за небольшие успехи, за личные достижения в работе. Работая в группе, каждый ребенок имеет возможность испытать чувство успеха при выполнении небольших подарков.

*Компетентностный подход,* нацеленный в первую очередь на формирование метакомпетенции — навыка приобретения новых навыков, универсального умения, которое помогает человеку реализоваться в любой деятельности, независимо от специализации. В метакомпетенцию входит способность адаптироваться к изменяющейся среде, креативность, готовность учиться и переучиваться, отбирать и использовать в своей работе новую информацию и технологии.

*Технологии коллективного взаимообучения и коллективной творческой деятельности.*

*Технология игровой деятельности Технология портфолио. Технологии дистанционного обучения* (при необходимости) и др.

**Формы работы с родителями:** родительское собрание, индивидуальные беседы с родителями, консультации по вопросам обучения и воспитания учащихся.

#### **Дополнительные формы ведения занятий**

**Консультация** - устное или письменное разъяснение педагога по сложному и актуальному теоретическому, практическому, методическому вопросу, проблеме, предшествующее активной самостоятельной познавательной деятельности обучающихся.

Помимо этого, консультация - форма организации процесса обучения вне занятия (а также при дистанционной форме обучения) для одного или группы учащихся по выяснению непонятных или сложных вопросов, тем, разделов программы в процессе изучения учебной дисциплины.

Место консультации в учебном процессе определяется качеством усвоения учебной программы учащимися. Вместе с тем, консультация - не только средство компенсации недоработок педагога во время урока. Это составная часть процесса обучения, органически связанная с изучением нового материала, его осмыслением, закреплением и применением.

**Соревнование и микросоревнование** – основная форма подведения итогов и получения объективной оценки достижения программных целей. Очень гибкая, как по времени, так и по тематике форма, поскольку выстраивается не только на основе реализации тем программы, но и на основе планов внешних организаций (в том числе федерального и международного уровней).

Могут служить разновидностью контрольных мероприятий в игровой форме методики развивающего обучения (соревнование, имеющее целью уяснение воспитанниками отдельных тем, в некотором роде – аналог школьной контрольной работы с обязательным разбором полученных результатов).

**Участие в выставке или тематическом конкурсе, конференции, слете соответствующего направления** – форма оценивания успешности освоения программы для воспитанников, разновидность соревнования, проводимого в свободной категории. Используется эпизодически в соревнованиях всех уровней.

#### **Здоровьесберегающее сопровождение**

Здоровьесберегающее сопровождение учебного процесса в объединении «Основы компьютерных технологий в творческих проектах» включает в себя следующие мероприятия:

- необходимые меры для создания здоровых и безопасных условий проведения занятий (освещенность, температурный режим и т.д.);

- соблюдение санитарно-гигиенические правила при обучении и практических работах; так, при практической работе с персональным компьютером через каждые 15 – 20 минут делается обязательный перерыв, дети дают отдых глазам, выполняют гимнастику для глаз, разминку для тела;

- соблюдение техники безопасности на рабочих местах, проведение обязательного регулярного инструктажа обучающихся по технике безопасности с фиксацией в журнале; работа педагога с детьми строится в соответствии с имеющимися инструкциями по ТБ и охране труда, в свободном доступе расположены Правила поведения и техника безопасности в компьютерном кабинете;

- на каждом занятии – проведение инструктажа перед работой с компьютером, постоянное обращение внимания детей на правильную безопасную организацию работы с электроборудованием;

- перед участием в городских конкурсных мероприятиях, крупных массовых мероприятиях проводятся дополнительные отдельные инструктажи по технике безопасности для обучающихся, непосредственно участвующих в них, о правилах поведения в людном месте, антитеррористической безопасности;

- соблюдение правил пожарной безопасности на рабочих местах и в помещениях учреждения (поддержание рабочих мест в порядке, освобождение проходов, проверка подключения и заземления оборудования).

#### **СПИСОК ЛИТЕРАТУРЫ**

1. Федеральный закон от 29.12.2012 г. № 273-ФЗ «Об образовании в Российской Федерации».

2. Федеральный закон от 23.08.1996г. № 127-ФЗ «О науке и государственной научно-технической политике»

3. Федеральный закон от 24.06.1998г. № 124-ФЗ «Об основных гарантиях прав ребенка в Российской Федерации»

4. Приказ Министерства просвещения Российской Федерации от 09.11.2018г. № 196 «Об утверждении Порядка организации и осуществления образовательной деятельности по дополнительным общеобразовательным программам».

5. Санитарно-эпидемиологические требования к устройству, содержанию и организации режима работы образовательных организаций дополнительного образования детей», СанПиН 2.4.4.3172-14 (от 20.08.2014г.).

6. Зайцева А. В. Методы развития творческого мышления детей // Проблемы и перспективы развития научно-технического творчества молодежи в Ставропольском крае. – Ставрополь, 2009. – С. 70 – 81.

7. Найденко Г. В. Теоретические концепции Краевого центра детскоюношеского технического творчества / Г. В. Найденко, Э. В. Самойленко, А. В. Зайцева. – Ставрополь: Краевой центр детско-юношеского творчества, 2006.

8. Новые педагогические информационные технологии в системе образования: Учебное пособие для студ. пед. вузов и системы повышения квалиф. пед. кадров / Под ред. Е.С.Полат. – М.: Издательский центр «Академия», 2001

9. Самойленко Э. В. Основы инновационной деятельности педагога. Современные педагогические технологии // Проблемы и перспективы развития научно-технического творчества молодежи в Ставропольском крае. – Ставрополь,  $2009. - C.$  81 – 100.

10. Левин А. А. Самоучитель работы на компьютере. (11 издание) – М., 2013.

11. Ходий О. П. Программа «Основы компьютерной грамотности»// Влияние технического творчества на развитие интегральной культуры детей с ограниченными возможностями. – Ставрополь, 2005

12. Акимкин В.Г. Кружки юных рационализаторов.// Программы для внешкольных учреждений и общеобразовательных школ: техническое творчество учащихся. – М.: Просвещение. – 1988. – С. 300-303.

13. Брюхович С.Ю. Методы решения изобретательских задач учащимися в кружках технического творчества учреждений дополнительного образования детей. Методическая разработка. – Ставрополь: КЦТТУМ. – 1997. – 6 с. – На правах рукописи.

14. Пересада А.В. Организация и координация деятельности школьных первичных организаций ВОИР г. Пятигорска: Докладная записка. – Пятигорск: СЮТ. - 8 с. – На правах рукописи.

15. Полат Е.С. и др. Новые педагогические и информационные технологии в системе образования: Учеб.пособие для студентов пед. вузов и системы повышения квалификации пед. кадров...- М.: Издательский центр "Академия", 1999

16. Леонтьев В. П. Новейшая энциклопедия. Компьютер и Интернет 2016. – М.: ЭКСМО. – 2016. - 562 с.

17. Леонов В. Большая книга компьютера. – М.: ЭКСМО. – 2015.

18. Бухвалов В.А. Развитие учащихся в процессе творчества и сотрудничества. – М.: Просвещение. - 2000.

<https://lifehacker.ru/> <https://www.youtube.com/> <http://lebedev-vit.narod.ru/article/it/index.htm> <http://www.citforum.ru/> <http://www.izcity.com/> <http://schools.techno.ru/ms45/win/teach/ivc/lv/article/it/index.htm> <http://www.uchitelu.net/media/219> <http://gplinform.ucoz.ru/>

#### **Приложение № 1**

к дополнительной общеобразовательной общеразвивающей программе «Основы компьютерных технологий в творческих проектах»

# **ПРОГРАММА**

#### **дополнительных занятий**

по дополнительной общеобразовательной общеразвивающей программе технической направленности «Основы компьютерных технологий в творческих проектах»

#### **ПОЯСНИТЕЛЬНАЯ ЗАПИСКА**

Настоящая программа является дополняющей к базовой дополнительной общеобразовательной общеразвивающей программе «Основы компьютерных технологий в творческих проектах» и предназначена для занятий в дополнительной группе (группах) обучающихся, в первую очередь одаренных детей.

Дополнительная группа (группы) формируется из обучающихся основных групп при необходимости, и может иметь постоянный или переменный состав.

Посещение или непосещение обучающимися дополнительных занятий не является определяющим для освоения базовой программы.

Цель программы дополнительных занятий – мотивация одаренных обучающихся и повышенное внимание одаренным детям из числа обучающихся, а также детям, которым по той или иной причине (например, пропуски занятий) необходимо дополнительное время для прохождения основной программы.

Основной целью программы является достижение устойчивой мотивации обучающихся к познавательной деятельности, самообучению, развитию метапредметных знаний и навыков работы на персональном компьютере, а также применению их для реализации собственного творческого потенциала и решения практических задач.

Занятия как правило проводятся 1 раз в неделю по 1 академическому часу (с учетом перерывов – 1 астрономический час в неделю). Учебный год составляет 36 недель. Общий объем программы – 36 часов.

Количество часов программы дополнительных занятий может при необходимости варьироваться и составлять 36 часов (1 час в неделю), 72 часа (2 часа в неделю), 108 часов (3 часа в неделю ориентировочно), с пропорциональным изменением количества часов теоретических и практических занятий.

Занятия дополнительной группы (групп) могут объединяться, например, одна экскурсия или участие в конкретном конкурсе может занимать время, рассчитанное на несколько занятий, и проводиться в один конкретный день с соответствующей отметкой в журнале. В таком случае продолжительность объединенного занятия не

может превышать 6 часов, в течение которых время непосредственной работы на компьютерной технике не может превышать 2 часов согласно санитарным нормам.

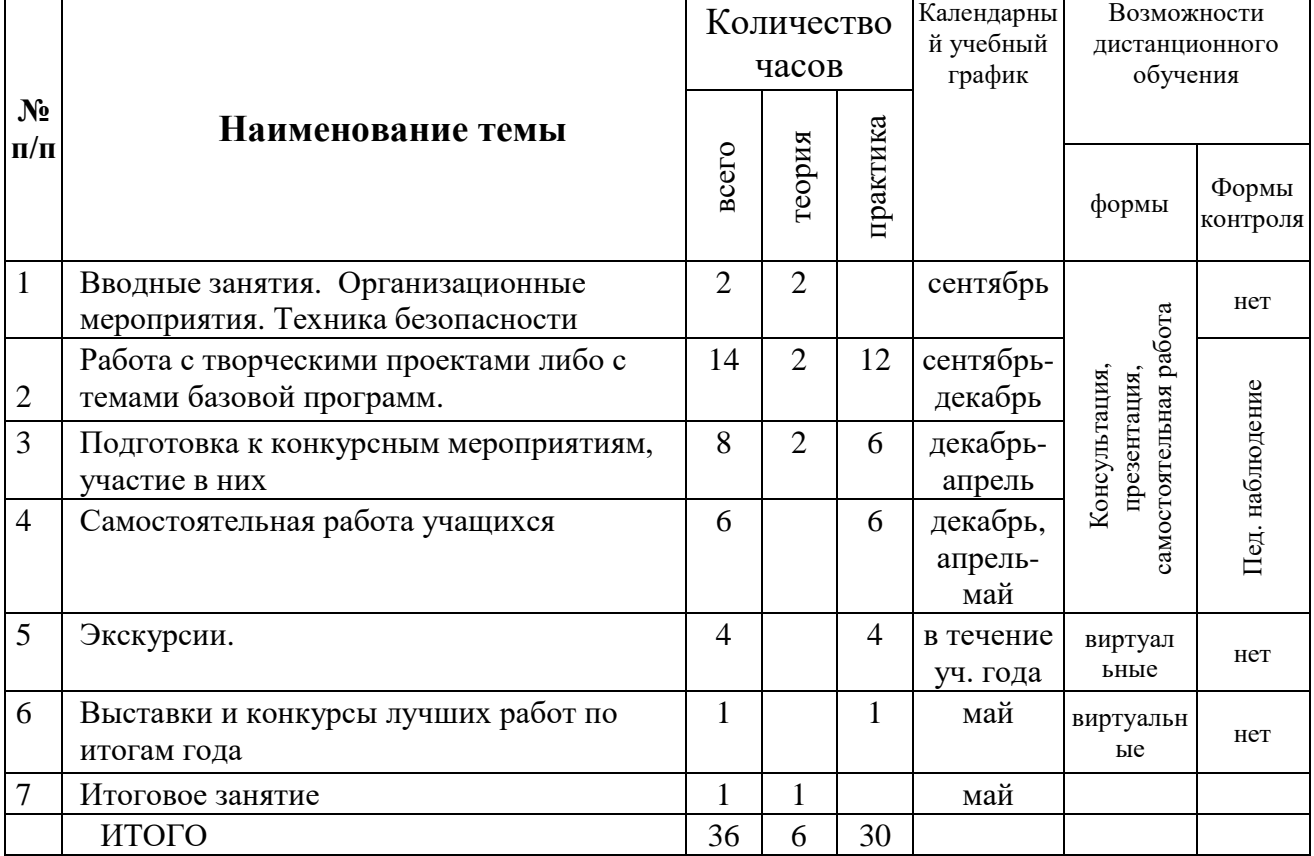

# **УЧЕБНО-ТЕМАТИЧЕСКИЙ ПЛАН Дополнительные занятия**

#### **СОДЕРЖАНИЕ ПРОГРАММЫ Дополнительные занятия**

#### **ТЕМА 1**. **Вводные занятия. Техника безопасности.**

Ознакомление обучающихся с целями и задачами дополнительных занятий, решение организационных вопросов (списки, переменный состав, время занятий, необходимые канцелярские принадлежности, флеш-карты и т.д.).

Правила поведения в компьютерном кабинете и техники безопасности при работе с персональным компьютером.

#### **ТЕМА 2. Работа с творческими проектами либо с темами базовой программы.**

Работа с творческими проектами и темами базовой программы с опережением (одаренные обучающиеся) либо с темами базовой программы, требующими повышенного внимания (для прочих учащихся).

Практическая работа. Практическая работа над выполнением проекта. Работа с практической частью тем базовой программы, требующих повышенного внимания. Упражнения на клавиатурном тренажере.

#### **ТЕМА 3. Подготовка к конкурсным мероприятиям, участие в них.**

Подготовка к конкурсным мероприятиям: поиск, изучение требований, определение возможности участия. Разработка и оформление проектов для участия согласно правилам конкретных конкурсов. Участие в конкурсных мероприятиях.

#### **ТЕМА 4. Самостоятельная работа учащихся.**

Практическая работа. Самостоятельная работа учащихся с программами под контролем педагога (оформление проектов, работа с творческими проектами, развивающие игры и т.п.).

#### **ТЕМА 5. Экскурсии.**

Экскурсии в объединения учреждения, на городские и внутренние детские мероприятия, в организации города по договоренности. Онлайн-экскурсии.

#### **ТЕМА 6. Выставки и конкурсы лучших работ по итогам года.**

Проведение конкурсов и выставок в объединении по итогам года.

#### **ТЕМА 7. Итоговое занятие.**

Подведение итогов года.

#### **Приложение № 2**

к дополнительной общеобразовательной общеразвивающей программе «Основы компьютерных технологий в творческих проектах»

#### **Оценочные материалы**

для организации и проведения аттестации в объединении «Основы компьютерных технологий в творческих проектах»

# **1 год обучения**

# Пономарева Ю.В. педагог д/о МБУДО ЦДТЭиТ им. Р.Р. Лейцингера

#### **Пояснительная записка.**

Оценка результатов контроля освоения программы обучающимися проводится дважды в год: в декабре (промежуточный, текущий контроль по итогам первого полугодия) и в мае (промежуточный по итогам 1 и 2 года обучения, итоговый контроль уровня освоения программы 3 года обучения).

Основные используемые формы контроля: собеседование, устный опрос, тестирование, микросоревнование, практические задания, педагогическое наблюдение, реализация проекта, итоги участия в конкурсных мероприятиях и т.д.

Текущий контроль и промежуточная аттестация позволяют отслеживать результаты усвоения обучающимися программного материала, выявлять проблемы и корректировать содержание программы.

#### **I. Примерные тесты для оценки теоретической подготовки обучающихся 1-го года обучения**

Тесты скомпонованы по темам программы. При необходимости комплексного контроля можно выбрать отдельные вопросы из разных тем и объединить их, например, для текущего контроля, промежуточного контроля в декабре или итогового в мае.

# 1. Техника безопасности

1. Через какой промежуток времени при работе на компьютере нужно делать перерыв для отдыха глаз?

- а) 1 час
- б) 2 часа
- в) 3 часа
- 2. К чему относится компьютер с точки зрения техники безопасности?
- а) к электроприборам
- б) к инструментам
- в) к материалам

3. Что нужно сделать перед выключением компьютера?

а)  $1 - \cos$ ранить все необходимые файлы, 2 – выключить системный блок, 3 – выключить монитор

б) 1 – сохранить себя в игре, 2 – дернуть за вилку питания, 3 – вытащить все флешки

в) 1 – сохранить все необходимые файлы, 2 – выйти из всех работающих программ, 3 – вытащить все накопители (флешки, ЖД)

4. Как вы думаете, можно ли бегать и прыгать возле компьютера?

- а) да
- б) нет
- в) нет, но если очень хочется, то можно

5. Для чего нужно каждые 5 – 10 минут поднимать взгляд от монитора и смотреть вдаль?

- а) для снятия напряжения с глаз;
- б) для снятия напряжения с нервной системы;
- в) для снятия напряжения с глаз и нервной системы
- 2. Клавиатура.
- 1. Буквы какого ряда клавиатуры используются при наборе текста чаще всего?
	- а) Ф Ы В А П Р О Л Д Ж Э
	- б) Я Ч С М И Т Ь Б Ю Ё.
	- в) Й Ц У К Е Н Г Ш Щ З Х Ъ

2. Каким пальцем в классической схеме соответствия клавиш клавиатуры нажимают букву Ы ?

- а) средним пальцем левой руки
- б) безымянным пальцем левой руки
- в) мизинцем правой руки

3. Какие буквы располагаются под указательными пальцами левой и правой руки и имеют выступающие метки для нахождения вслепую?

- а) А и О
- $\overline{6}$ ) Пи $\overline{P}$
- в) П и О

# 4. Как на клавиатуре набрать запятую?

- а) нажать на клавишу «Запятая»
- б) удерживая нажатой клавишу <Shift>, нажать на клавишу с цифрой 6
- в) удерживая нажатой клавишу <Shift>, нажать на клавишу «Точка»
- 5. Для чего служит клавиша <CapsLock> ?
	- а) для выбора другой раскладки клавиатуры
- б) для включения набора всего текста заглавными буквами
- в) для зажигания лампочки на клавиатуре
- 3. Текстовый редактор
- 1. Как сохранить внесенные в файл изменения в большинстве редакторов?

а) выбрать в меню «Файл» пункт «Сохранить как» и последовательно выполнить предлагаемые действия

б) нажать в меню иконку с изображением дискеты

в) нажать символ выхода из программы и после запроса «Сохранить изменения?» ответить «Сохранить»

2. В каком разделе меню можно изменить ориентацию страницы с книжной на альбомную?

- а) Вставка
- б) Вид
- в) Макет

3. Где можно изменить размер шрифта в текстовом редакторе?

а) на панели меню «Главная» в окне «Размер шрифта»

б) в контекстном меню при нажатии правой кнопкой мыши после выделения текста

в) на панели меню «Дизайн»

4. Как сделать шрифт полужирным?

- а) нажать значок «Ж» на панели меню «Главная»
- б) нажать значок «К» на панели меню «Главная»

в) нажать значок «Ж» на панели контекстного меню, появляющегося при нажатии правой кнопки мыши

5. Как установить вставленный в текст рисунок таким образом, чтобы можно было печатать поверх него?

а) выбрать в меню «Формат – Обтекание текстом» параметр «За текстом»

б) выбрать в меню «Формат – Обтекание текстом» параметр «По контуру»

в) выбрать в контекстном меню «Рисунок»–«Макет»–«Обтекание»–«За текстом»

4. Процессор презентаций

1. Как создать новый слайд в презентации?

а) в контекстном меню при нажатии правой кнопки мыши на ленту прокрутки слайдов слева выбрать пункт «Создать слайд»

- б) на панели быстрого доступа нажатием чистого листа «Создать»
- в) выбрать в меню «Вставка» кнопку «Создать слайд»

2. Как в PowerPoint выйти в меню «Формат фона»?

а) навести указатель мышки на слайд за пределами размеченных полей, открыть контекстное меню нажатием правой кнопки мышки, выбрать пункт «Формат фона».

б) на вкладке «Дизайн» найти кнопку «Формат фона» и кликнуть по ней мышкой

в) на вкладке «Главная» найти кнопку «Формат фона» и кликнуть по ней мышкой

3. В каком разделе меню процессора презентаций устанавливаются способ и визуальный эффект смены слайда?

- а) Дизайн
- б) Переходы
- в) Вид

4. Можно ли сохранить презентацию в форматах, отличных от формата PowerPoint?

- а) да
- б) нет
- в) можно в специальных дополнительных программах

5. Почему в центре поля на слайде презентации нет обозначения вставки текста?

а) потому что в поле с центральными обозначениями вставки нельзя поставить текст

- б) потому что набор текста намечен вверху поля
- в) потому что текст можно поставить в любое поле на слайде
- 5. Творческий проект
- 1. Какие основные части проекта выделяют при его оформлении?
	- а) 1.Вводная часть 2.Основная часть 3.Заключение 4.Список литературы
	- б) 1. Актуальность 2. Практическая часть 3. Методы
	- в) 1. Цель 2. Задачи 3. Основная часть 4. Список литературы
- 2. К какому виду проектов по доминирующей деятельности относится фильм?
	- а) научно-исследовательский
	- б) творческий
	- в) прикладной

3. Какова главная цель инновационных проектов?

а) разработка и применение новых технологий, ноу-хау и других нововведений, обеспечивающих развитие науки, общества, производства, организации

- б) создание произведения искусства
- в) создание общественно значимого события
- 4. В какой части проекта указывают его актуальность?
	- а) вводная часть
	- б) основная часть
	- в) заключение

5. Что из перечисленного относится к основным приемам поиска информации в Интернете?

- а) простота запроса
- б) подбор более информативных слов и синонимов
- в) использование нескольких поисковых систем.
- 6. Общие вопросы
- 1. Что такое путь в компьютере?

а) полный адрес расположения конкретного файла на компьютере, ветка, по которой можно выйти на конкретный файл для работы с ним

- б) адрес поиска в Интернете
- в) оглавление текстового файла
- 2. Выберите наибольший размер файла:
	- а) 26 Мб
	- б) 816 Кб
	- в) 1,2 Гб

3. В каком разделе меню фотоменеджера можно провести обрезку фотографии кадрирование?

- а) Просмотр
- б) Управление
- в) Редактирование

4. Какое число называют золотой пропорцией?

- а) 3,14…
- б) 1,618…
- в) 2,718…

5. Какое расширение имени файла может иметь изображение, фотография, рисунок?

- a)  $*$ .jpg
- $6)$  \*.docx
- в) \*.ppt

Ответы на тест.

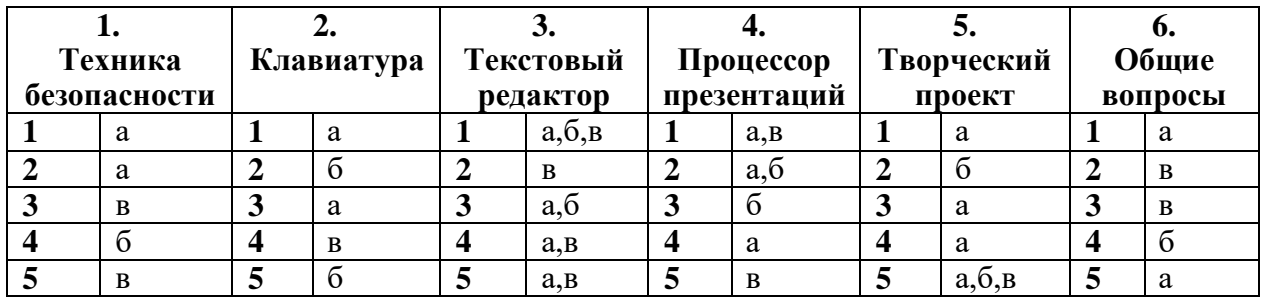

**II**. **Критерии оценки выполнения практических работ по изученным темам** (допустимо определять в течение полугодия по итогам освоения тем программы).

1. Умение использовать все пальцы при наборе текста на клавиатуре

2. Способность выполнить простейшие действия по редактированию фотографий и изображений (обрезка, кадрирование, вращение, установка границ, использование спецэффектов и др.)

3. Умение набирать текст и использовать основные функции текстового редактора (установка шрифтов, размеров, начертания букв, цвета выделения текста, расположение на странице и т.д.)

4. Умение работать с выделением текста и форматом установленных в текст рисунков.

5. Умение создавать простейшую презентацию с основными эффектами (установка фона, выбор макета, установка рисунков, смена слайдов по времени, установка анимации и т.д.)

#### **III. Система оценки усвоения учебной программы.**

Усвоение учебной программы обучающимся оценивается по трем уровням: высокий, средний и низкий.

1. Высокий уровень

Правильные ответы на вопросы, выполнение заданий составляет 80-100%

Ребенок верно формулирует ответы на вопросы, владеет понятийным аппаратом, понимает практическую задачу, четко выполняет ее, при выполнении работы руководствуется не только образцом, но и собственной фантазией.

Ребенок владеет понятийным аппаратом, понимает суть вопросов, четко формулирует ответ, понимает практическую задачу, точно выполняет ее, применяя собственное видение работы лишь в мелких деталях.

Ребенок владеет необходимым понятием, но не может точно сформулировать ответ, понимает практическую задачу, технологично выполняет ее.

2. Средний уровень

Правильные ответы на вопросы, выполнение заданий составляет 50 – 70%

Ребенок может дать ответы на большинство предложенных вопросов, но не четко их формулирует, выполняет практические задания неаккуратно.

Ребенок дает односложные, не сформулированные ответы на 2-3 предложенных вопроса, выполняет все практические задания, но практическая работа выполнена с трудом.

Ребенок дает верные ответы на половину предложенных вопросов, выполняет практические задания с трудом.

3. Низкий уровень.

Правильные ответы на вопросы, выполнение заданий 20 - 40%

Ребенок отвечает на половину или менее из предложенных вопросов, но дает односложные, неясные формулировка, выполняет около половины практических заданий, но с трудом или частично.